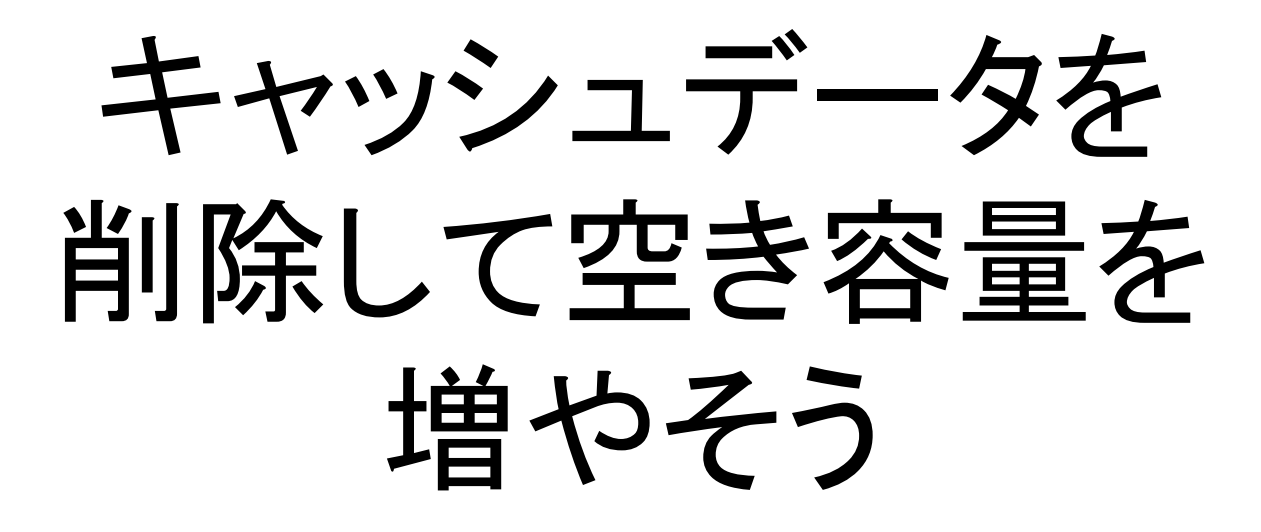

Android版

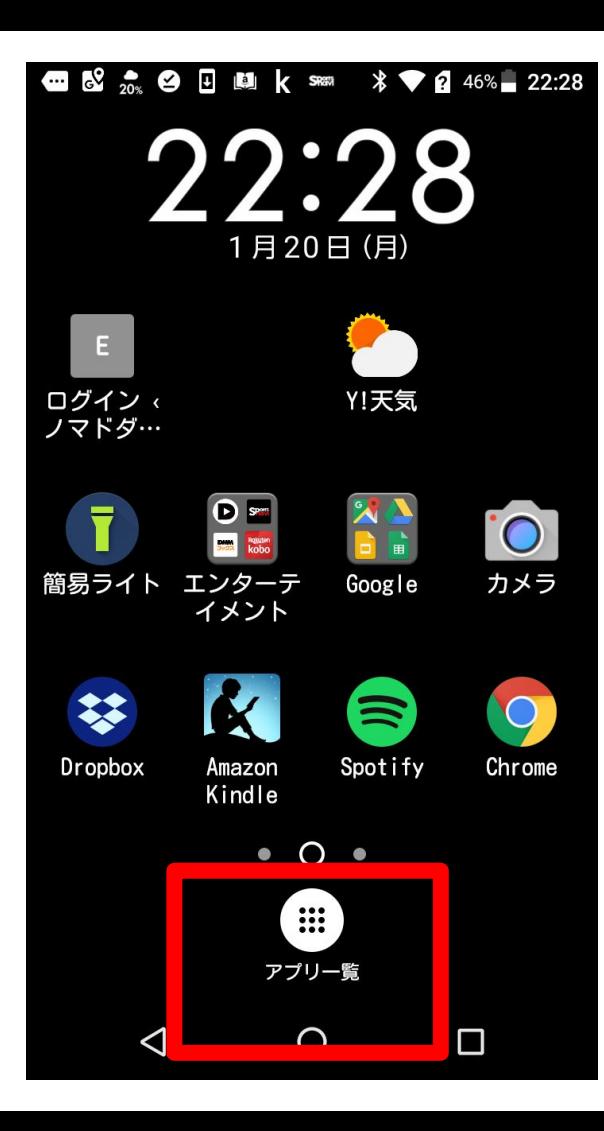

アプリ一覧をタップ

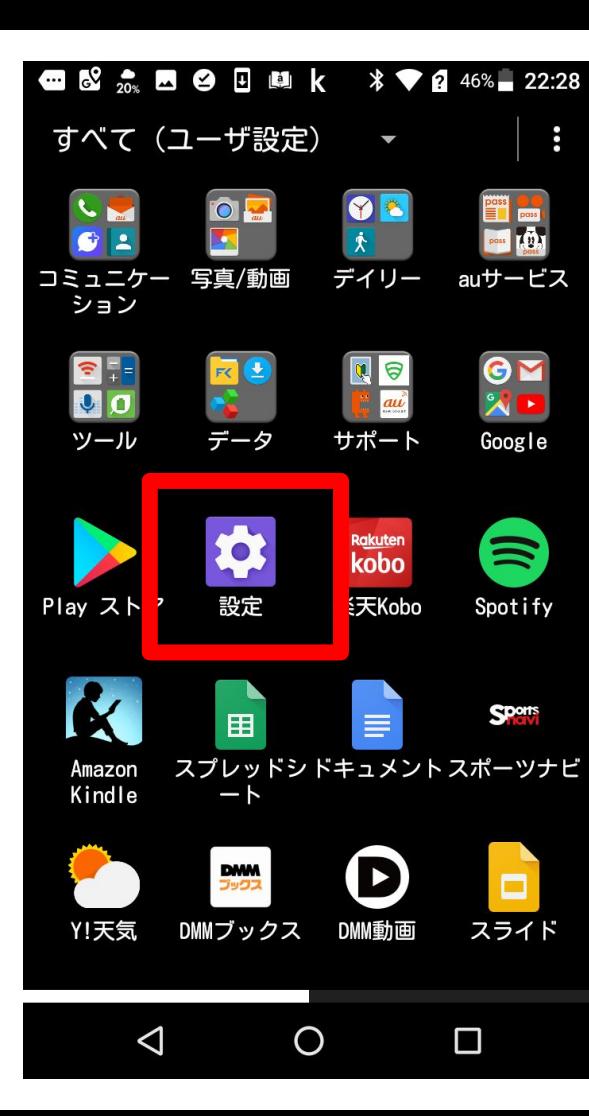

設定をタップ

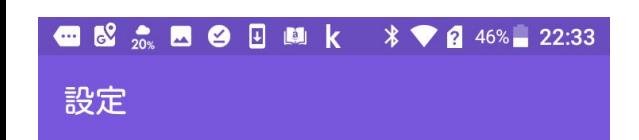

アプリ **222** 84 個のアプリがインストールされています ストレージ  $\blacksquare$ 14.68GB のうち 13.87GB を使用しています

> 電池 46% - 充電していません

 $I = TT + F$ 

 $\blacksquare$ 

メモリ 平均で1.8GBのうち1.5GBを使用しています

ユーザー設定

位置情報  $\bullet$ ON / 高精度

 $\Delta$  $\circ$  $\Box$  ストレージをタップ

### ● 8 2 2 ■ 9 日 ■ k \* ● 22:33

#### $\equiv$ 内部共有ストレージ

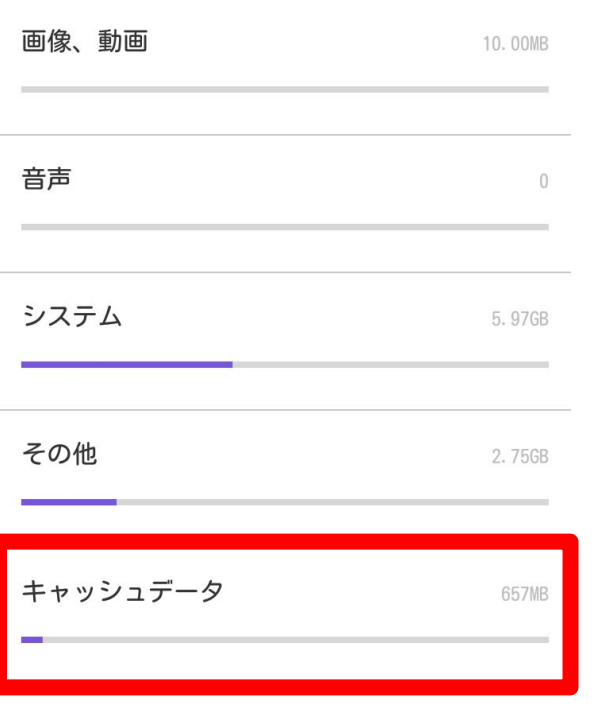

外部メディア

 $\circ$  $\Box$  $\triangle$ 

キャッシュデータをタップ

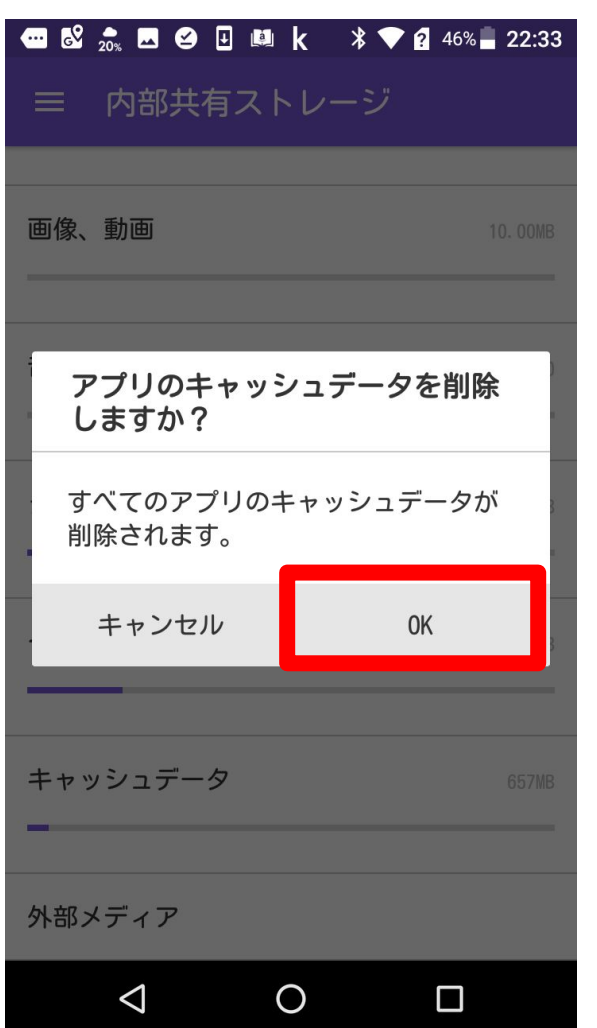

OKをタップ

## ● 8 2 2:34

使用量が減りました。

### $\equiv$ 内部共有ストレージ

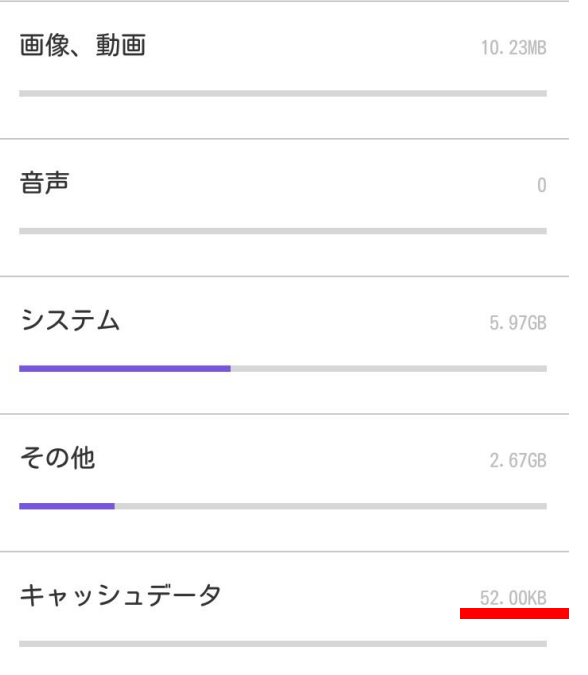

# 外部メディア

 $\circ$  $\Box$  $\triangle$